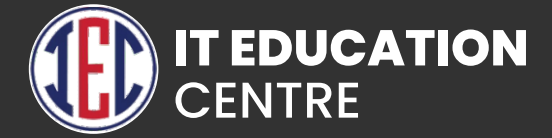

# Fullstack Development With Java

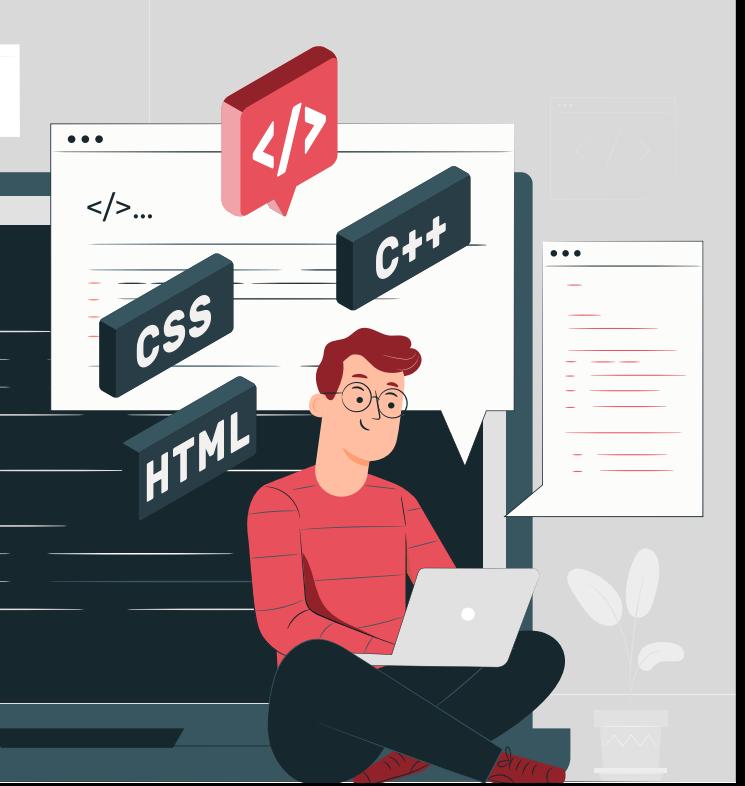

## Principle of Object oriented Programming

- **Introduction**
- **Basic concept of Object oriented Programming**
- Features of OOP
- **Lises of OOP**
- C vs C++

# Beginning with  $C++$

- What is C++
- A simple C++ program
- More C++ steatments
- **An example with class**
- Structure of C++ program
- **Compiling and linking**

### Tokens, Expression and Control statement

- **Introduction**
- **>Tokens**
- **Xeywords**
- Identifiers and constants
- **Basic data type**
- **Derived data type**
- Varibles
- **D** Operator
- Scope resolution operator
- **D** Qperator overloading
- **D** Opertor precedence
	- Control statements

### Function

- **D** Introduction
- **Main function**
- **Function prototype**
- **Call by value**
- Call by referance
- **D** Inline function
- **S** Friend function

# Classes and Object

- **D** Introduction
- Structures revisited
- Write a C++ program with class
- **D**objects
- Static data member
- Static member function

### Constructor

- **D** Introduction
- **Constructor**
- Parametrized Constructor
- Copy constructor
- **Destructor**

# **Inheritance**

- **D** Introduction
- **Defined Derived class**
- Single Inheritance
- **Multilevel Inheritance**
- **Hierarchical Inheritance**
- **Hybrid Inheritance**
- Multiple Inheritance
- **Abstract class**

# **Overloading**

- **Introduction**
- **Function Overloading**
- **D** Operator Overloading
- **Function Overriding**

### Virtual Function and Polymorphism

### **Introduction**

- $\blacktriangleright$  this pointer
- Virtual function
- **Pure virtual function**

### Managing console I/o **Opearations**

- **D** Introduction
- **S** fstream
- **D** ifstream
- **D** ofstream

# Exception Handling

- **D** Introduction
- **Advantage**
- **Exception Classes**
- **Exception Handling Keywords**
- **try/catch**
- User-Defined Exceptions

# **Strings**

- **Introduction**
- **String functions**

# Core Java

- **D** Java Fundamentals
- **Java Applications**
- **D** JVM Architecture
- **Delay How java is platform Independent**
- Difference between JDK JVM and JRE
- **Data Types and Variables in Java**
- **D** Operators and Expressions
- Control Statements
- **Loops in Java**
- **Arrays**
- **Command Line Arguments**
- Java 8 and Java 9 Features
- **DOP'S Concepts**
- **D** Overloading and Overriding
- Inheritance with Interface and Abstract Class
- **Exception Handling**
- **Wrapper Classes**
- Garbage Collections
- **Inner Classes**
- **Packages**
- String Class
- String Buffer and StringBuilder Class in Java
- Multithreading
- **Collection and Generics**
- $\blacktriangleright$  File I/O
- **Socket Programming**
- **AWT and Event Handling**
- **GUI Designing Swing**

**JDBC**

### Advance Java

#### **1. INTRODUCTION OF SOFTWARE TESTING**

- What is Web Application
- **Client and Server Architecture**
- **HTTP Protocol**
- **D** J2EEWeb Container and Web Server

#### **2. Web Server Setup**

- **S** Tomcat Introduction
- Overview, Installation and Configuring Tomcat
- Setup Servlet Project in Eclipse
- Configure Servlet API

#### **3. Servlets**

- **Introduction**
- **HTTP Protocol and HTTP Methods**
- **Servlet Interface**
- GenericServlet Interface
- **HTTPServlet Interface**
- Servlet Life Cycle
- Servlet Config
- Servlet Context
- Session Tracking Mechanisms
- Request Dispatcher Forward and Include method
- **Strath** Forwarding and Redirection of requests

#### **4. Jsp**

**Introduction to JSP** 

- JSP LifeCycle
- JSP Implicit Objects
- **JSP Directives**
- **JSP Scripting Elements**
- **JSP Action Tags**
- **Custom Tags**
- JSP with JDBC
- JSTL and Tag Library

# SQL

- **Introduction to MySQL**
- **Basic SQL**
- **Restricting and Sorting Data**
- **DDL Commands**
- **DML statements**
- **DCL**
- **TCL**
- **DQL**
- **Retrieve records from multiple tables**
- **Subqueries Topic**
- **Built-in Functions of SQL**
- **Advance functions in SQL**
- **Windows Function/Analytical Function**

# Hibernate Framework

- **Introduction**
- **ORM Principle**
- Hibernate Architecture
- **Persistent Classes**
- Setting up Hibernate project
- **Configuring JAR and XML file**
- **Hibernate CRUD**
- HQL
- **D** Using SQL with Hibernate
- **Mapping Collections**
- **Hibernate Caching**
- **Types of Caching mechanisms**
- **Criteria Queries.**

# Spring Framework

- **D** What is Spring
- Setting up Spring Project
- Core Spring
- **Dependency Injection.**
- Spring Bean Factory
- Spring Application Context
- Spring MVC
- Spring ORM
- **Spring DAO**

# Spring Boot Framework

- Spring Boot Introduction
- Spring Boot Architecture
- Spring Initializr
- **Download and Install STS IDE**
- Spring Boot CLI
- Spring Tool Suite
- **Annotations**
- Spring Boot View
- Spring Boot with Database
- Spring Boot Caching
- Web Services: Rest Api

# HTML & HTML 5

- **Introduction to HTML and HTML 5**
- Difference between HTML and HTML 5
- What is HTML 5?
- **> HTML Tags**
- **HTML Attributes**
- HTML Heading, Paragraph, Anchor, Image, Table, Lists
- **HTML Form**
- **HTML Classes**
- **HTML File Path**
- **HTML Layouts & Its Techniques**
- **HTML Responsive**
- **> HTML Symbols**
- HTML 5 Tags list article, aside, audio, bdi, canvas, data, datalist, details, dialog, figcaption, figure, footer, header, main, mark, menuitem, nav, progress, section, summary, time, video.
- **HTML API**

# CSS and CSS3

- **Introduction to CSS**
- What is CSS?
- CSS Syntax
- **CSS** Selector
- How to add CSS?
- CSS Properties
- CSS Advance
- **CSS Animation**
- CSS radient-gradients
- CSS translate
- CSS z-index
- CSS Loader
- **CSS Transition**
- CSS Tooltip
- CSS Flexbox
- CSS Flex Properties
- CSS User Interface
- CSS Pagination
- CSS Design Grid, Layout, Table, Box Model

# **BootStrap**

- Introduction to Bootstrap
- **Bootstrap version difference**
- What is Bootstrap?
- **Bootstrap container**
- Bootstrap Examples on Button, Grid, Jumbotron, Table, Form, Alert, Wells, Label, Panels, Pagination, Pager, Image, Glyphicon, Progress Bar, List Group, Dropdown, Collapse
- **Bootstrap Advance**
- **>Tabs/Pills**
- **D** Navbar
- Input type
- **Modals**
- **Popover**
- Scrollply
- **Bootstrap Utilities with examples**

# **JavaScript**

- **D** Introduction to HTML and HTML 5
- What is JavaScript?
- **JavaScript Techniques**
- JavaScript Basics Comment, Variable, Data types, Operator, Conditional Statement, Looping statement, Function
- JavaScript Object Object, Math, Date, Array, String, Number, Boolean
- **JavaScript DOM & BOM**
- JavaScript OOP
- JavaScript Validation
- **JavaScript Cookies**
- **Exception Handling**

# Advance JavaScript

- **JavaScript Advance Typed Array, Set, Map, Redirect, Scroll, cope, Sleep, Form.**
- **JavaScript JSON**
- **JavaScript RegEx**
- **JavaScript Symbol**
- **JavaScript Web API**
- **JavaScript Ajax**
- **JavaScript Graphics**
- **Bootstrap version difference**
- **Promises Async , Await**

### **Jquery**

- **Introduction to JQuery**
- What is JQuery?
- **History**
- Selectors
- **JQuery Effects -**
- **JQuery with HTML/CSS**
- **JQuery Form**
- **JQuery Events**
- **JQuery AJAX method**
- **JQuery Examples**

# **ReactJS**

- ReactJS Introduction
- **React Version**
- **Difference between ReactJS & React Native**
- **Difference between ReactJS & AngularJS**
- **React Installation**
- How to create React first application?
- **S**Features
- **React JSX**
- **React Component, Life cycle & Component API, State, Props**
- **React Props validation**
- **React Constructor**
- **React Form Controlled & Uncontrolled**
- **ReactJS Events, Lists, Keys, Refs, Fragments, Router, CSS,** Animation, Bootstrap, Map, Table, Context, Order Component.
- React Hooks Use, Rules, Installation, useState, useEffect,
- useContext, useRef, useReducer, useCallback, useMemo
- **Custom Hooks, Built-in Hooks,**
- **React Flux Concept, Structure and Data Flow, Flux Vs MVC**
- **React Redux Introduction, Redux Vs React Context,** Architecture, Installation, Redux Store in React, Redux with Class Based Component, Redux State, Adding state slices.
- **Demo project development**

# Angular JS

#### **Introduction of Angular Js**

- What is Angular Js
- Use of Angular JS

#### **MVC Architecture**

- **Model**
- View
- Controller

#### **Conceptual Overview**

- ng-app
- ng-init
- **o** ng-bind
- ng-model
- **o** ng-controller
- **o** ng-cloak
- G. ng-disabled
- **Setting up the Environment**
- **First Application**
- **Understanding module, controller, \$scope**
- **Data Binding in Angular Js**
- **Types of Data Binding**
	- **One Way Data Binding**
	- **Two Way Data Binding**
	- **One time Data Binding**
- **Digest Cycle and Dirty Checking Process**
- **Use of \$watch() and \$apply()**
- **Bootstrapping Process**
	- Auto Bootstrap Process
	- **Manual Bootstrap Process**
- **Controllers**
	- **Nested Controllers**
	- Multiple Controllers and their Scopes
- **Programming controllers & \$scope object**
- **Scope Hierarchies \$rootScope & \$scope**
- **Adding behavior to a scope object (Method,Array,Object,Property)**
- **ng-repeat,nested ng-repeat**
- **ng-if,ng-show,ng-hide**
- **Filters**
	- **Types of inbuilt filter**
	- **Custom Filter**

### **Validation**

- ng-valid
- **o** ng-invalid
- **o** ng-dirty
- **o** ng-pristine
- **o** ng-touched
- ng-untouched

### **Services**

- **•** Factory
- **Services**
- **•** Provider
- **Inbuilt Services**
	- **•** \$http
	- **Slocation**
	- \$log
	- \$timeout
	- **Sinterval**
- **Ajax and Communication From Server via http service**
- **Fetch data from JSON file**
- **Scope Event Propagation or Communication between**

### **Controllers via**

- $•$ son
- \$Emit
- \$Broadcast

### **Custom Directive**

- **Template**
- **O** TemplateUrl,
- **Restrict Keyword in custom directive**
- **C** Link Function

#### **Scope of Directive**

- **•** Shared
- **O** Inherited
- **Isolated**
- **Routing and view**
- **CRUD Operation**

# MongoDB

- **Introduction to No SQL DataBAse**
- **Advantages over RDBMS**
- **MongoDB Data Types**
- *Installation*
- **MongoDB Data Modeling**
- **MongoDB Operators**
- **MongoDB Commands Aggregation, Geospecial, Query & Write Operation, Query Catch Command, Authentication, User Management, Role Management, Replication, Session**
- **Collection**
- **Document**
- **CRUD Operation**
- **Schema Modelling**
- **MongoDB Shell**
- **MongoDB Tools MongoDB Compass, MongoDB BI Connector**

# Express.js

**Express Framework - Installation, Request, Response, Get, Post, Routing, Cookies, File Upload, Middleware, Scaffolding, Template, Handling Form Data, Error Handling, Creating and Consuming RESTful Services, Using Template, MVC pattern, Building Front end controller, Defining Routes, Creating Action, Project Activity.**

# Node.js

- **NodeJS Introduction**
- **Installation**
- **Node.js Console, REPL, NPM, CL options, Globals, OS, Timer, Errors, DNS, Net, Crypto, TLS/SSL, Debugger, Process, Child Process, Buffers, Streams, File System, Callback, Events, Web Modules.**
- **Node.js to execute script**
- **Package Manager**
- **HTTP Protocol**
- **Building HTTP Server**
- **Rendering response**
- **Connecting to MongoDB Database**
- **Performing CRUD operation**

# **GitHub**

- **Creating a Git Account**
- **Cloning the repository**
- **Adding the file**
- **Committing the file**
- **Git push**
- **Removing the file**

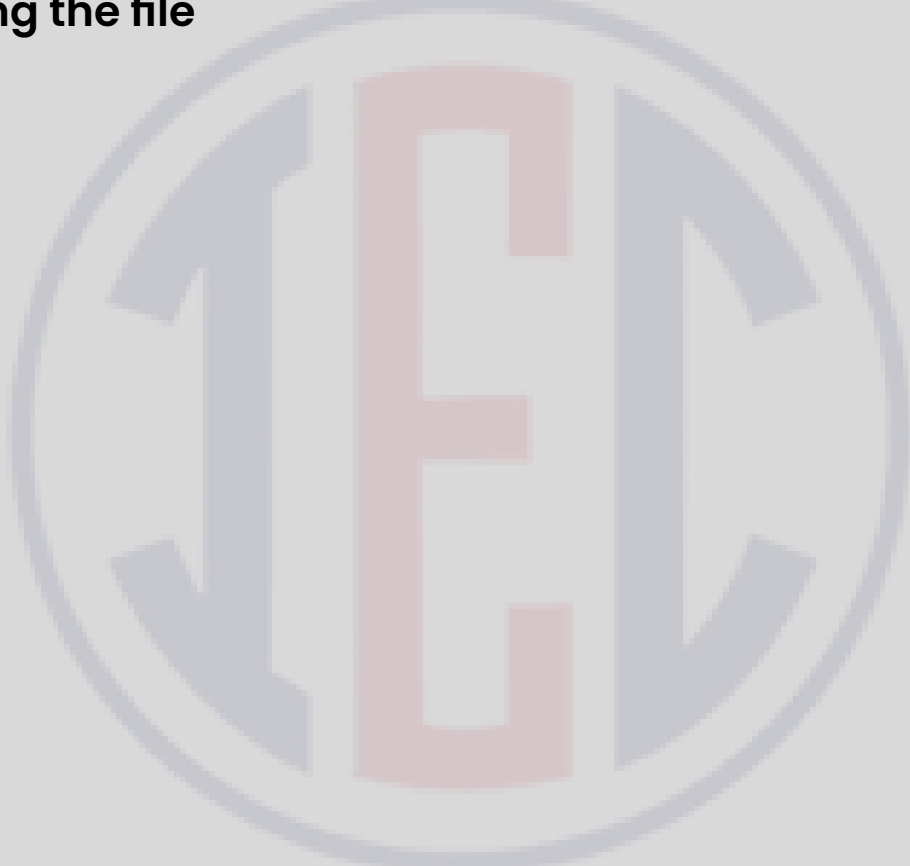